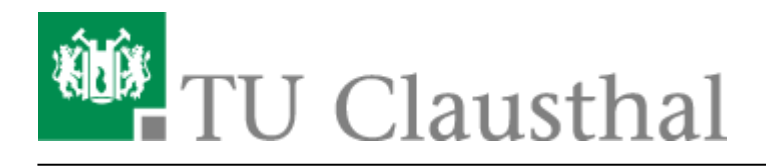

**Artikeldatum:** 22:56 23. November 2017 **Seite:** 1/1 Exchange

## **Exchange**

Hier finden Sie später die Anleitungen zum Exchange-System.

Direkt-Link:

**[https://doku.tu-clausthal.de/doku.php?id=e-mail\\_und\\_kommunikation:exchange:start&rev=1511474178](https://doku.tu-clausthal.de/doku.php?id=e-mail_und_kommunikation:exchange:start&rev=1511474178)**

Letzte Aktualisierung: **22:56 23. November 2017**

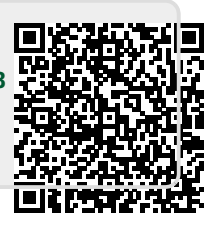